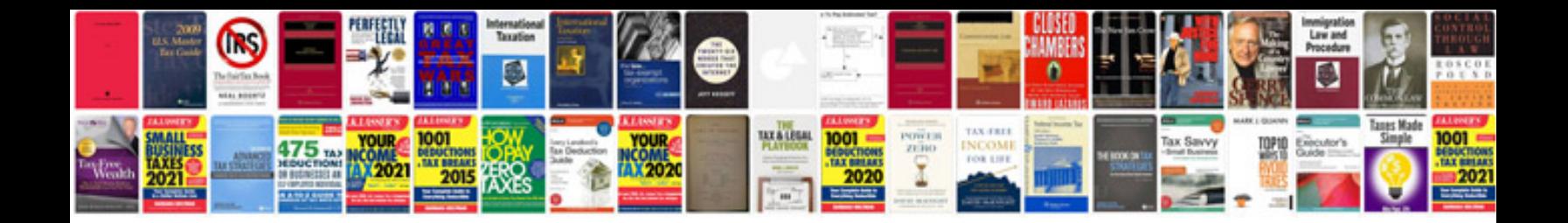

**Gregorys repair manuals download**

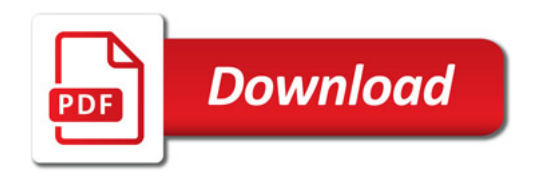

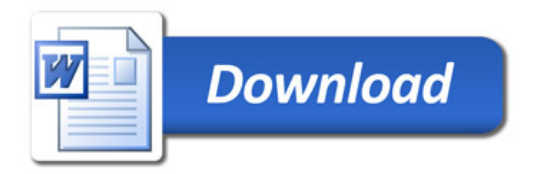